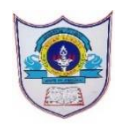

## INDIAN SCHOOL AL WADI AL KABIR Worksheet, 2023-24

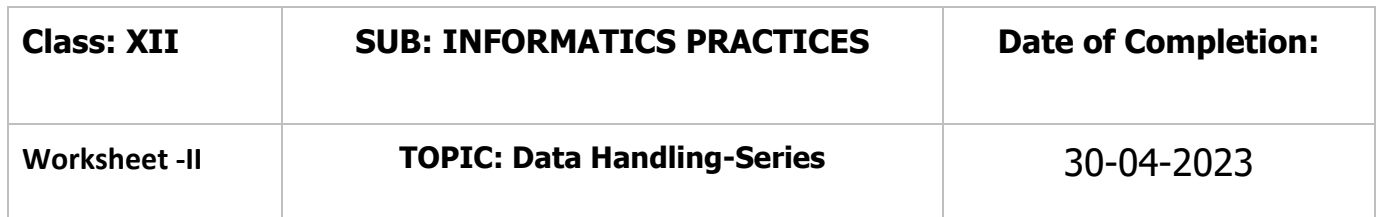

Q.I Guess The output import pandas as xyz s1=xyz.Series([10,20,30,40,50],index=['a','b','c','d','e'])  $print(s1['c'])$  $print(s1[0])$  $print(s1[:))$  $print(s1[1:4])$  $print(s1[::-1])$  $print(s1['b':d'])$  $print(s1[[1,3]])$  $print(s1[[a',c',e'])]$  $print(s1>20)$ print(s $1[s1>20]$ )  $print(s1+10)$ print(s $1**2$ ) print( $s1*2$ ) Q.II Guess the output import pandas as xyz import numpy as np  $i=[2,4,6,8,10]$ 

```
d1=np.array([5,10,15,20,25])
ser1 = xyz.Series(d1,index=i)print(ser1)
ser2=xyz.Series(index=np.arange(1,6,1),data=d1)
print(ser2)
Q.III Find out the output produced
import pandas as pd
import numpy as np
q=[3,6,9,12,15]i=[4,8,12,np.nan,20]
myser=pd.Series(data=q,index=i)
print(myser)
myser[24.0]=18
print(myser)
myser[NaN]=13 #NameError: name 'NaN' is not defined
myser[4.0] = 4print(myser)
myser['NaN']=13
print(myser)
myser[3]=14print(myser)
myser[1:4]=50
print(myser)
myser[:]=0
print(myser)
Q.IV What is the output of the following code?
import pandas as pd
```
2**|** 0 6 - 0 4 - 2 0 2 3 / P R E P A R E D B Y : M r . J a g a d e e s h S . P a t i l | I C T D e p t .

```
3| 0 6 - 0 4 - 2 0 2 3 / P R E P A R E D B Y : M r . J a g a d e e s h S . P a t i l | I C T D e p t .
import numpy as np
d1={'os':200,'python':350.0,'sql':250,'office':375,'AI':400}
ser1=pd.Series(d1)
print(ser1)
print(ser1.index)
print(ser1.values)
ser1.index=['b1','b2','b3','b4','b5']
print(ser1)
ser1[:]=[10,20,30,40,50]
print(ser1)
ser1.values=[10,20,30,40,50] #AttributeError: can't set attribute 'values'
Q.V Guess the output
import pandas as pd
import numpy as np
s1 = pd. Series(data=[1,2,3,4,5],index=['a','b','c','d','e'])
s2=pd.Series(index=['y','z','e','d','a'],data=[4,5,6,7,8],)
print(s1)print(s2)print(s1+s2)print(s1.add(s2, fill_value=0))print(s1-s2)print(s1.sub(s2, fill_value=10))print(s1*s2)
print(s1.mul(s2, fill_value=2))print(s2/s1)print(s2.div(s1,fill_value=1))print(s2\%s1)
```

```
print(s2(mod(s1,fill_value=10))
```

```
4| 0 6 - 0 4 - 2 0 2 3 / P R E P A R E D B Y : M r . J a g a d e e s h S . P a t i l | I C T D e p t .
Q.VI What is the output?
import pandas as pd
s1 = pd.Series([0,0,0])print(s1)
s2=pd.Series(data=2*(3,30))
print(s2)s3=pd.Series(data=[2,4,5]<sup>*2</sup>)
print(s3)s4=pd.Series(s3*2)
print(s4)
s4.drop(2)print(s4)del s4[1]
print(s4)
s4.drop([2,4])
print(s4)
print(s3.sort_values(ascending=False))
s3.name="my series"
print(s3)s3.index.name="column1"
print(s3)print(s3.values)
print(s3.size)
print(s3.shape)
print(s3.empty)
```
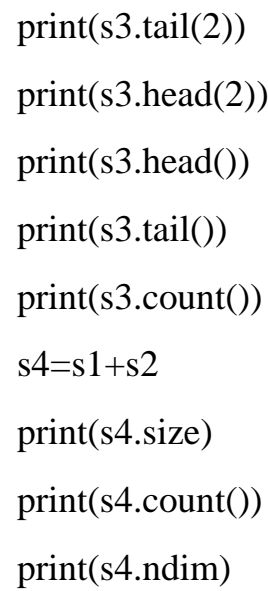

5**|** 0 6 - 0 4 - 2 0 2 3 / P R E P A R E D B Y : M r . J a g a d e e s h S . P a t i l | I C T D e p t .